**Column 2**: The source or tissue the sample was extracted from. Same as phenotype file.

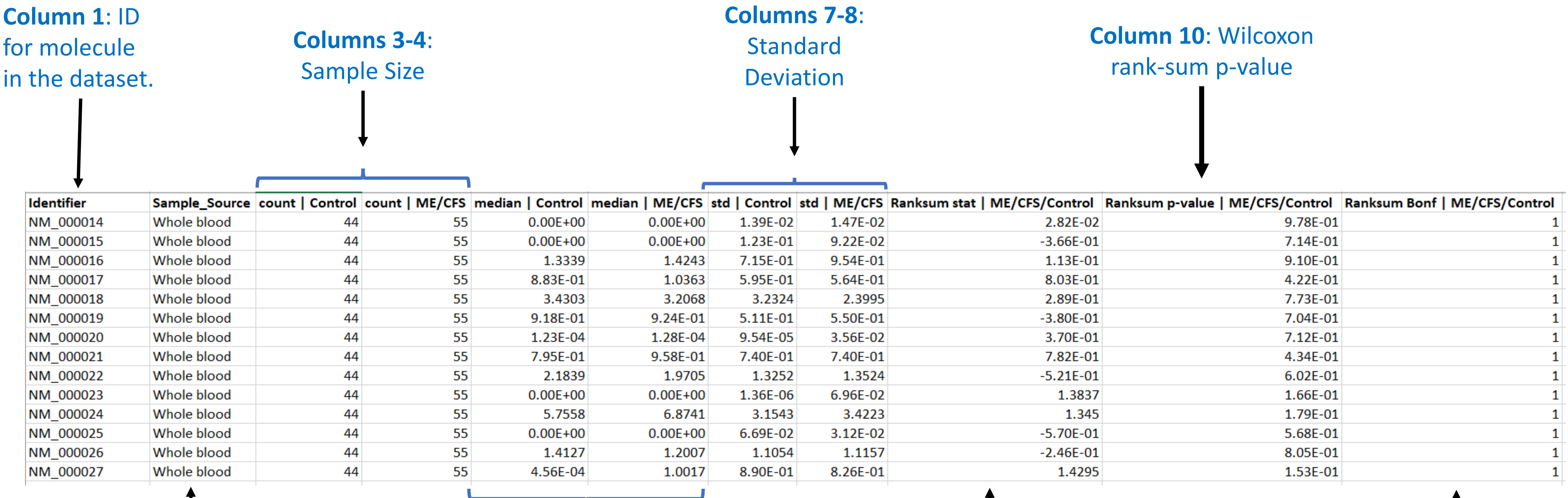

**Columns 5-6**: Median

**Column 9**: Wilcoxon ranksum statistic

## **Summary Statistics File Format**

**Note: The summary statistics file is generated automatically by mapMECFS. It is available for download as a tab-separated file.**

**Column 11**: Wilcoxon rank-sum Bonferroni corrected p-value